**SpeakTime**

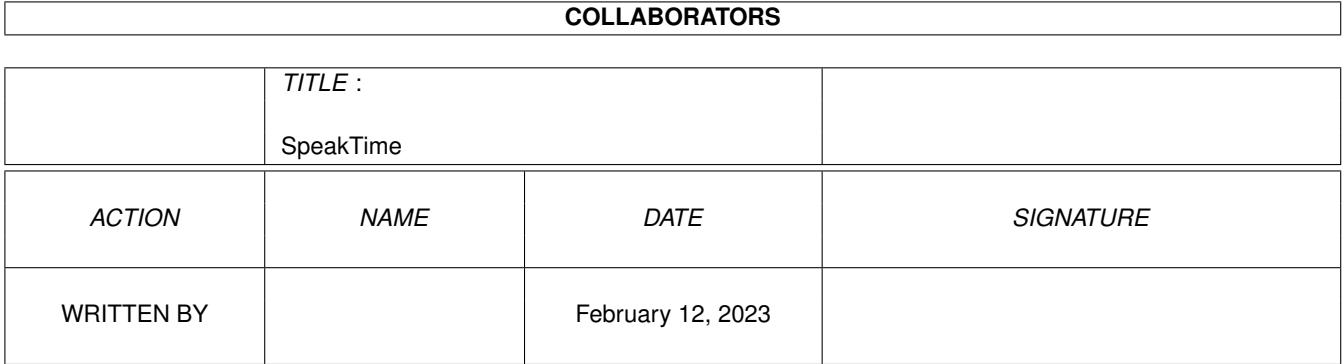

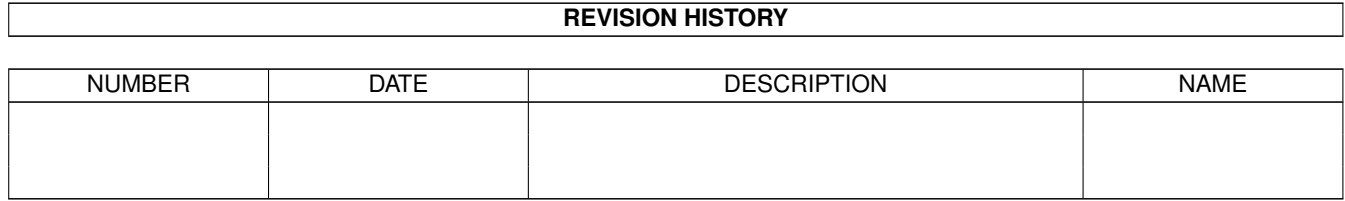

# **Contents**

#### [1](#page-3-0) SpeakTime 1 and 1 and 1 and 1 and 1 and 1 and 1 and 1 and 1 and 1 and 1 and 1 and 1 and 1 and 1 and 1 and 1 and 1 and 1 and 1 and 1 and 1 and 1 and 1 and 1 and 1 and 1 and 1 and 1 and 1 and 1 and 1 and 1 and 1 and 1 and

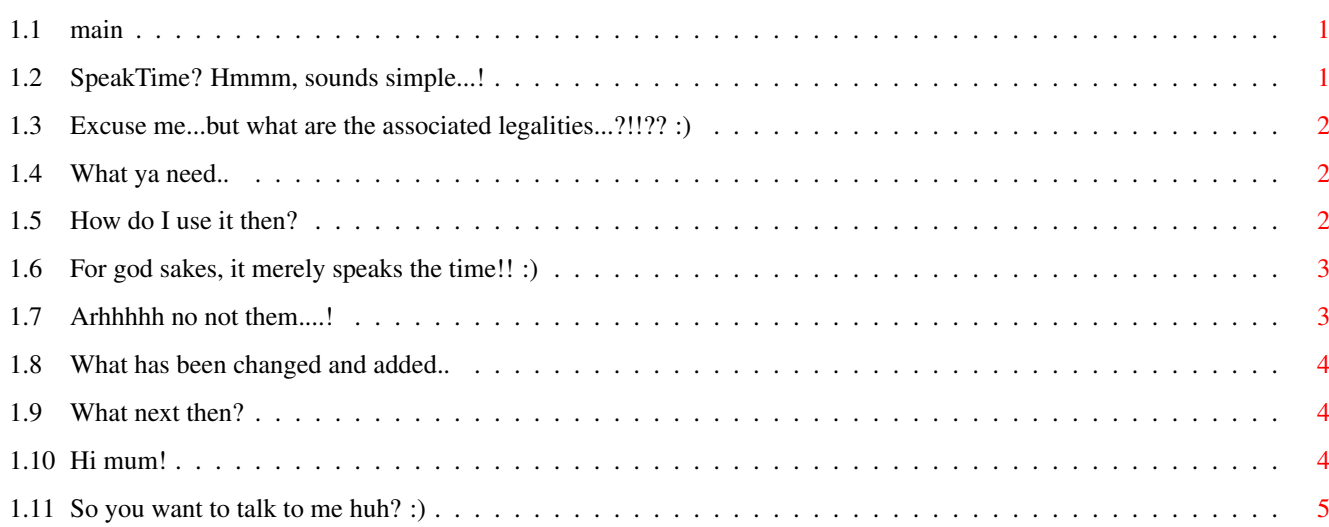

### <span id="page-3-0"></span>**Chapter 1**

## **SpeakTime**

<span id="page-3-1"></span>**1.1 main**

\*\*\*\*\*\*\*\*\*\*\*\*\*\*\*\*\*\*\*\*\*\*\*\*\*\*\*\*\*\*\*\*\*\*\*\*\*\*\*\*\*\*\*\*\*\* ®SpeakTime V1.0 (27/04/95) -------------------------- By \$LiNg\$HoT ------------ Introduction Standard Disclaimer Requirements Usage Features Bugs History TO DO Greets Contacting the author \*\*\*\*\*\*\*\*\*\*\*\*\*\*\*\*\*\*\*\*\*\*\*\*\*\*\*\*\*\*\*\*\*\*\*\*\*\*\*\*\*\*\*\*\*\*\*\*\*\*\*\*\*\*\*\* ESCOM: The future or end? We'll have to see!! \*\*\*\*\*\*\*\*\*\*\*\*\*\*\*\*\*\*\*\*\*\*\*\*\*\*\*\*\*\*\*\*\*\*\*\*\*\*\*\*\*\*\*\*\*\*\*\*\*\*\*\*\*\*\*\*

#### <span id="page-3-2"></span>**1.2 SpeakTime? Hmmm, sounds simple...!**

SpeakTime is a simple little CLI prog that simply and easily speaks the current time using the speak: device. I wrote it after a request from Redver (from the Internet Monochrome BBS), who wanted to get the excellent title bar clock, TBC (written by ThreapWood), to speak the time when the alarm went of. Therefore, I spent an evening and the result was SpeakTime! I dont know of many uses for the program but it's here if anyone

ever needs the time spoken from a script or whatever.

#### <span id="page-4-0"></span>**1.3 Excuse me...but what are the associated legalities...?!!?? :)**

I make no guarantees for this program at all! You use it at your own risk. As always I want to say; "It works when I run it!!" :) SpeakTime is an Arexx program which has been compiled for faster execution and greater convenience. Arexx is great..Try it! :)

SpeakTime is Copyright James Allen A.K.A \$LiNg\$HoT 95!

SpeakTime can be included with any PD-CD or placed on any cover disk as long as the LHA archive is not changed in any way.

#### <span id="page-4-1"></span>**1.4 What ya need..**

SpeakTime needs:

----------------

RexxMast ( The Arexx interpreter running ) OS2.0+ The following AmigaDOS commands in C: ( sys:c/ ) - DATE

SPEAK: mounted. Speak is the speech device and MUST be mounted for SpeakTime to work. IF it isnt mounted place the following line in your S:Startup-sequence:

Mount speak:

As long as your HD is setup with all WB files in place, everything should go OK. If not feel free to mail me for help.

#### <span id="page-4-2"></span>**1.5 How do I use it then?**

To use SpeakTime you must have the AREXX interpreter; REXXMAST running. If it isnt run on startup you can run it from the CLI like this:

RexxMast >nil:

If you want it to be run everytime you boot up, place the above line in the s:user-startup file or s:startup-sequence. You could instead simply drag the RexxMast icon from sys:system drawer to the sys:WBStartup drawer which would have the same effect.

Heres the template for SpeakTime:

SpeakTime SECONDS/S

SECONDS - This is a switch which tells SpeakTime to speak the seconds.

To get SpeakTime to speak the time, merely type the programs name. This will result in the time to be said without the seconds. To get the program to speak the seconds as well, type the program name and then put the word SECONDS after it.

E.G:

1> SpeakTime SECONDS

This will result in the time and seconds to be sent to the SPEAK: device. If the time was, for example, 15:33:15, the above line would result in:

"Twelve thirty three and fifteen seconds PM" being sent to the speech device.

#### <span id="page-5-0"></span>**1.6 For god sakes, it merely speaks the time!! :)**

Features:

- Speaks the time in a errrr, Amiga speech-type way.. :)

- Will also speak the seconds if asked to nicely..! ;>

- Conforms to standard AmigaDOS argument format. (Hey I'm running out of features..!!)

#### <span id="page-5-1"></span>**1.7 Arhhhhh no not them....!**

KNOWN BUGS

- Some numbers may be pronouced strangely

As I produced SpeakTime in a hurry, I did not have much time to test how my translations of the numbers sound. Therefore, some may not sound that good. If so, just mail me with a better translation and I will change it... :)

If you discover ANY other bugs that occur during use, please report them to

me

as soon as possible. I will then attempt to fix them, and mail  $\leftrightarrow$ you the

new version.

----------

#### <span id="page-6-0"></span>**1.8 What has been changed and added..**

SpeakTime Version History -------------------------

V1.0 - 27/4/95: ( RELEASED ONTO AMINET: 1/05/95)

- First version which just speaks time with or without the seconds.

#### <span id="page-6-1"></span>**1.9 What next then?**

Not sure really. As this program was made on request, I  $\leftrightarrow$ havent

really thought about expanding it much. However, I considered a data file containing the speech translations for each number so that they could be set by the user based on preference. I could also provide a switch which would stop SpeakTime adding AM or PM to the end of the time. This depends on whether anyone doesnt like this.

If you have any ideas or find some bugs ( I hope not! ), feel free to

mail em to me!

#### <span id="page-6-2"></span>**1.10 Hi mum!**

Greets go out to the following people:

Laurie Lee ( The C God ) - Not one word about how useful this is.. :) Dave Hollway - E is easy..C is nasty...Discuss... ;> Mark & Scott/Visage Computers - What are YOU doing with one of my programs? Catlord - When ya gonna code a demo then....  $\star$ ;) Draxx/Desire - Built any CrayAmigas lately? Darren Bloor - Psst....Got any......dirty videos... :) Creator/Dimentia - Still the ICL network god? ;> KenD/LSD - See yers on mono m8. CounterPoint/Westower - Hey, keep those cool mods coming.. Chalky - You goon.... :) WhiteWolf - I DONT need an MMU or tower system..oh no..waste of time.. :> WolfLord - Hi...Hey, how come your reading this....?!?!?!? The\_Don - SO...When are we gonna get our OWN section then? ;> Jason Compton - Keep producing your great mag! Deztech - Hey, DCC Chat ya sometime.. :) David May - Looking forward to AirTaxi 2: The movie.. :) Venom/Nerve Axis - I must get a modem and call ya board... Free downloads? ;) FUNdament - Hey, get that paint package done..I want to do the AREXX :) Secka - Wonder if we'll get banned again...;> Wangi - Cant wait to see SUPERWangi Pad!! :) Xanim - Hey Terje..so when are you gonna optimise xanim then.. ;>

Oh and greets to all on #amiga..

AND..

All the programmers on the world wide Amiga scene, who make our machine such a joy to use.

While I'm at it, greets to ALL Amiga owners everywhere. Keep the dream alive!

#### <span id="page-7-0"></span>**1.11 So you want to talk to me huh? :)**

OK. I hope you found a use for SpeakTime and that it works OK for you. Here are my current E-Mail addresses. They remain valid until: Either: A). July/September 95' when I finish year 2 of my degree. B). The operators de-user me for.....Errmmmm well, I dont think we need to go into that right now \*8-}} Mail me - James Allen - at either: - cc022jwa01@ntu.ac.uk OR - sys2jal@doc.ntu.ac.uk You can also contact me on the "MonoChrome" Internet BBS run from City University London, England. My account name is : SlingShot I look forward to hearing from you..... --------------------------------------------------------------------------- Look out for my other releases such as: MultiVer - Scans 2 directories and compares \$VER of files. (Aminet: util/cli/MultiVer12.lha) NameStrip - Recursively scans and strips file names of spaces etc.. GuideCompiler - Scans recursively and builds an ®AmigaGuide of text files. (Aminet: text/hyper/GuideCompil12a.lha) Includes: DeliList - " " " and builds up a ®DeliTracker2 playlist. (Aminet: mus/misc/DeliList11a.lha) DeArchive - Unpacks a whole directory of LHA/LZH & ZIP files. (Aminet: util/arc/DeArchive16.lha)

Oh and my one released music mod is on aminet in mods/pro and is called:

WhoIsElvis94.lha

It's a remix of the techno track, "Who is Elvis" By Interaction.

I have also done a REKO Klondike AGA cardset. The theme is space and it is a 256 colour set. It's on Aminet as:

game/think/SpaceREKO.lha

Also look out for future productions including:

- PC VOC sample ripper. (Designed to work with BIG files. E.G 30+Meg!!)

- RSI (Repetitive Strain Injury) break reminder utility.

- MAYBE\* a dynablaster clone (In AMOS or BlitzBasic - perhaps..)

 $*$  - Err, could take time this one.. :)

So far after learning the basics of AmigaE, the RSI reminder util (named RSIBreak) is now ready to release. I am just playing around with making it a commodity and adding a GadTools prefs interface!